#### Obiekty sieciowe - gniazda

Komputery w sieci Internet komunikują się ze sobą poprzez:

- TCP (Transport Control Protocol)
- User Datagram Protocol (UDP).

TCP/IP (IP - Iternet Protocol) jest warstwowym zestawem protokołów i odpowiada siedmiowarstwowemu modelowi ISO/OSI (Open Systems Interconnection)

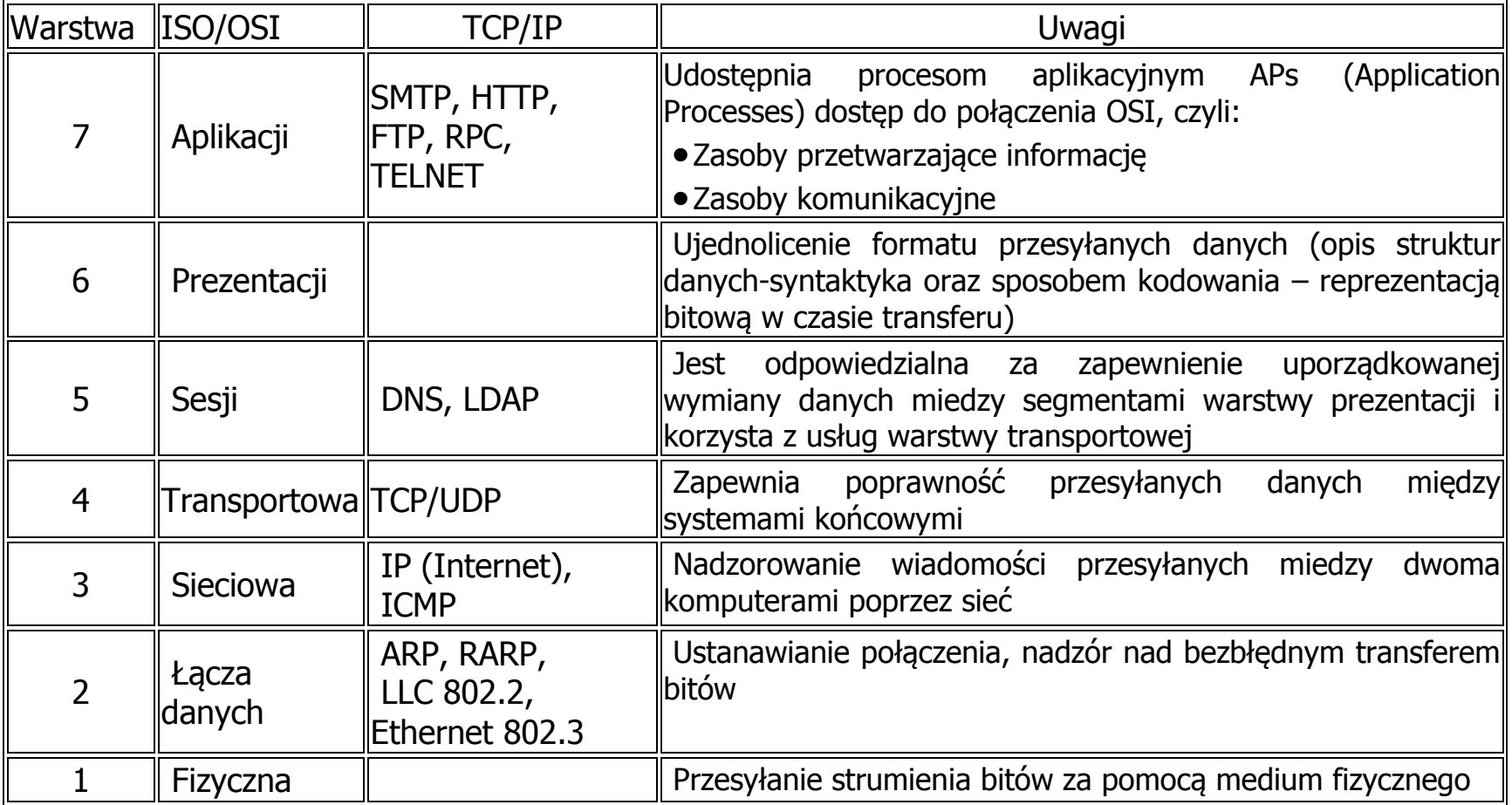

- Protokół HTTP zastosowany do czytania zasobów www wskazanych za pomocą URL (*Uniform Resource Locator*) czyli danych z pliku w formacie HTML (HyperText Markup Language), musi korzystać z niezawodnego kanału komunikacji punkt-punkt, jaki zapewnia protokół połączeniowy TCP, gdyż otrzymywane dane muszą wystąpić w tej samejkolejności, w której były przesyłane,
- Protokół UDP, bezpołączeniowy protokół przesyłania niezależnych pakietów danych (datagramów) pomiędzy dwoma aplikacjami w sieci, może być wykorzystany do programów typu ping itp. – nie ma pewności, czy dany datagram nieuszkodzony dotrze do określonego komputera oraz czy komputer czeka nadal na odpowiedź.
- • Komputery w sieci są identyfikowane przez 32-bitowe adresy IP, a procesy działające na tych komputerach są identyfikowane poprzez 16-bitowe numery portów (port reprezentuje kolejkę danych, które mają być dostarczane do danego procesu wykonującego pewien program). Program wykorzystujący protokół HTTP ma przydzielony domyślnie port o numerze 80.
- Programy odbierają lub wysyłają dane poprzez związane z numerami portów gniazda (sockets). Gniazdo jest definiowane przez warstwę transportową modelu ISO/OSI. Gniazdo jest końcowym punktem połączenia między programami wykonywanymi na komputerach sieciowych w systemie klient-serwer. Gniazdo pełni rolę interfejsu programowego umożliwiającego aplikacjom dostęp do protokołów TCP i UDP i wymianę danych poprzez sieć pracującą pod kontrolą protokołów TCP/IP.
- $\bullet$  Program serwera wykonywany na konkretnej maszynie ma przypisane do pewnego numeru portu gniazdo (typu ServerSocket), poprzez które "nasłuchuje" za pomocą metody accept klasy ServerSocket ewentualnego żądania nawiązania łączności przez klienta (gniazdo typu *Socket*). Jest to możliwe, jeśli klient (program klienta) zna adres komputera sieciowego, na którym jest wykonywany serwer oraz numer portu, do którego serwer jest dołączony i utworzy odpowiednie gniazdo typu *Socket* (związane z numerem portu i adresem serwera), poprzez które może prowadzić komunikację z serwerem. Serwer akceptuje połączenie, a następnie tworzy dla klienta nowe gniazdo (typu Socket) ze zmiennymi wskazującymi na obiekty klas typu *InputStream* i OutputStream.
- •W pakiecie java.net klasy *Socket i ServerSocket* służą do komunikacji w oparciu o protokół połączeniowy TCP
- W pakiecie java.net klasy DatagramSocket, DatagramPacket oraz MulticastSocket są wykorzystywane do komunikacji UDP.
- W pakiecie java.net klasy klasy: URL oraz URLConnection i URLEncoder służą do nawiązania łączności z zasobami www.
- •Komunikacja w sieci za pomocą klas z pakietu java.net, opiera się między innymi na implementacji gniazd.

#### Przykład 1 - Aplikacja typu Klient-Serwer

**1.1.Start serwera** 

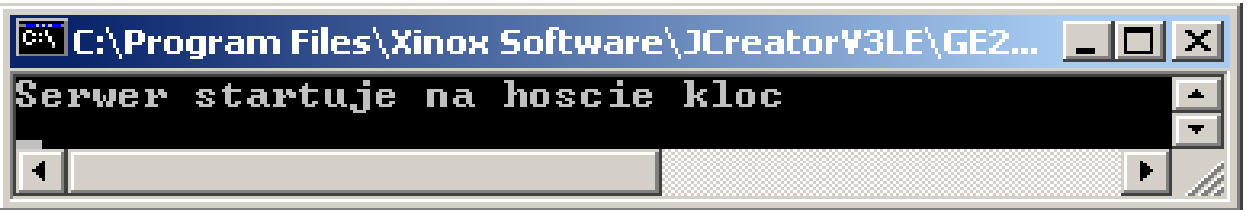

**1.2. Start klienta** 

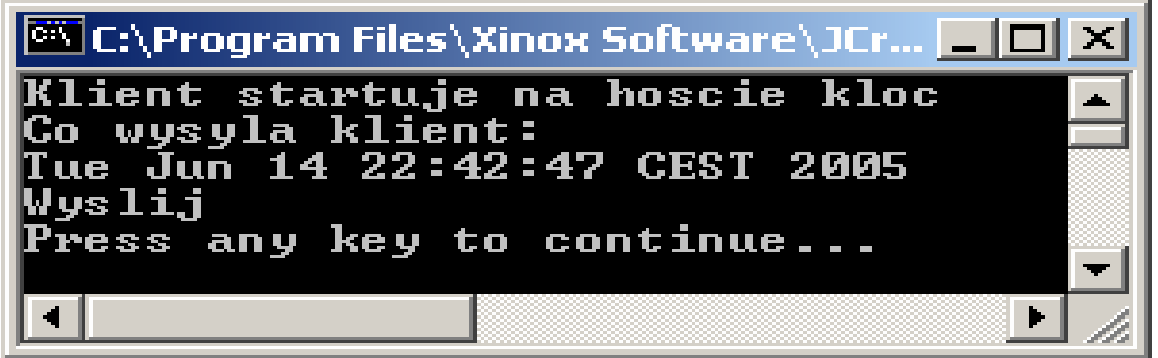

**1.3. Reakcja serwera** 

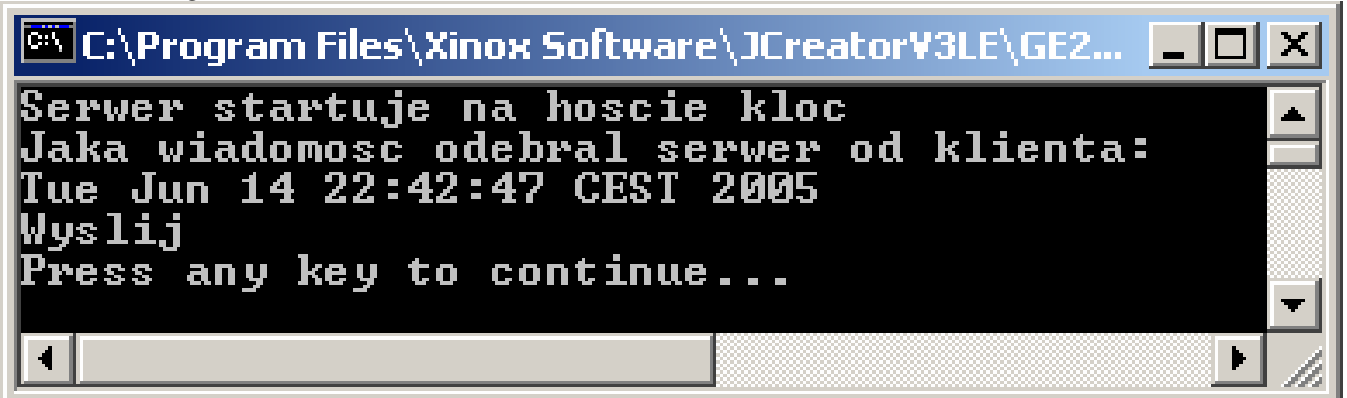

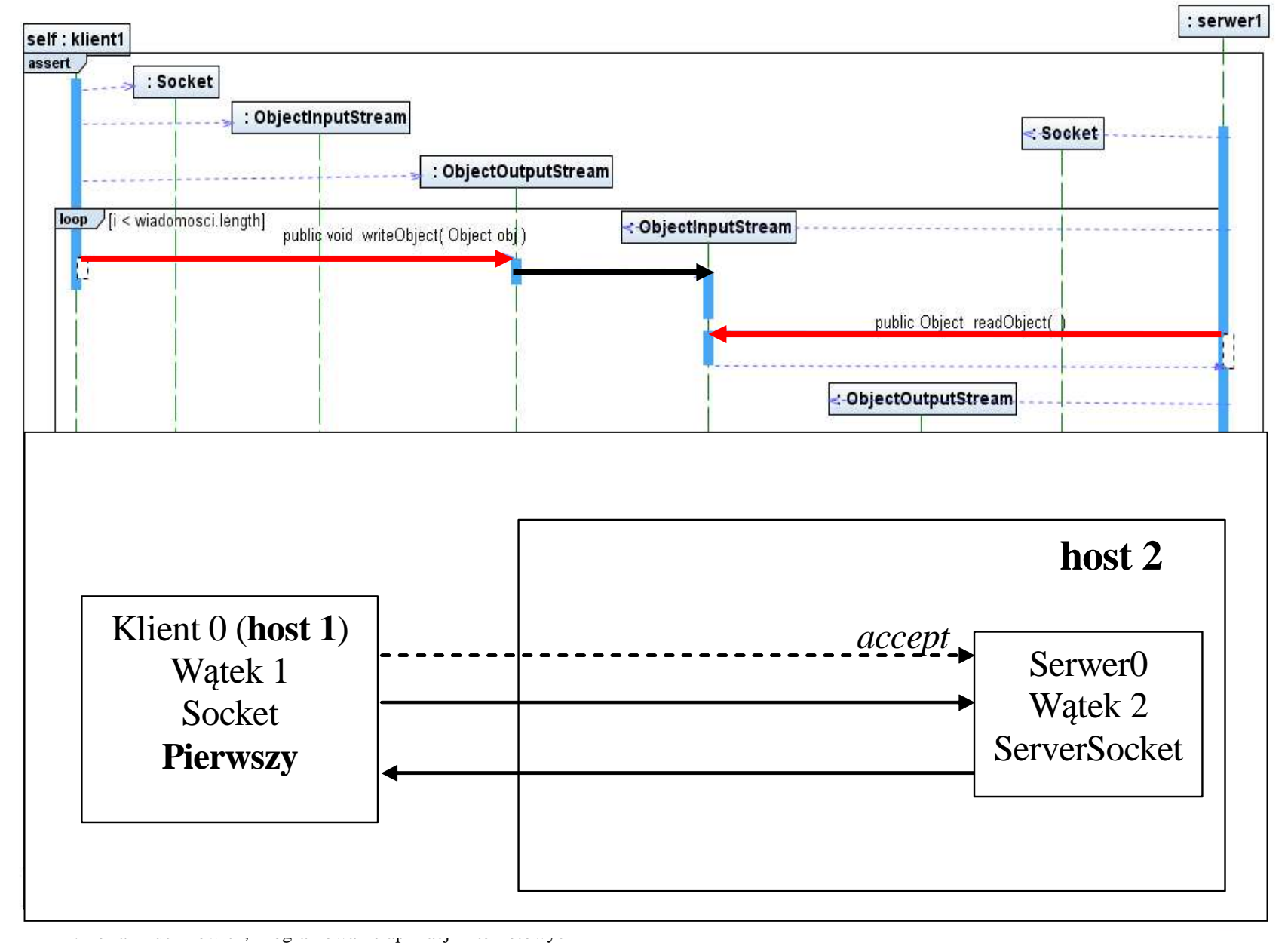

#### 1.1. Instancje tej klasy, obowiązkowo implementującej interfejs Serializable są wykorzystane do przesyłania wiadomości przez sieć za pomocą strumieni

```
import java.io.*;
import java.util.*;
 public class Wiadomosc implements Serializable 
 ₹.
   String dane;  Date data; public void zapiszWiadomosc()
\{data = new Date();dane ="Wyslij"; }
  public void odczytajWiadomosc() 
  \{ System.out.println(data); System.out.println(dane); }
 }
```
### 1.2. Program serwera - ten program należy uruchomić jako pierwszy

```
import java.net.*;
```
import java.io.\*;

## public class serwer0 implements Runnable {

## **public void** run()

### { System.out.println("Serwer startuje na hoscie "+host);

# $\{$ try

}

## $\{$  try

```

 { gniazdo_klienta = serwer.accept();
```
- } catch (IOException e)
	- { System.out.println("Nie mozna polaczyc sie z klientem "+e); System.exit(1);  $\}$

```
wyjscie = new ObjectOutputStream(gniazdo klienta.getOutputStream());
 wyjscie.flush();
```

```
wejscie = new ObjectInputStream(gniazdo_klienta.getInputStream());
 wiadomosc = (Wiadomosc) wejscie.readObject();
```

```

 System.out.println("Jaka wiadomosc odebral serwer od klienta:");  wiadomosc.odczytajWiadomosc();
```
wejscie.close();

```
 wyjscie.close();
```

```

 gniazdo_klienta.close();
```

```
 } catch (Exception e)
```

```
 { System.out.println("Wyjatek serwera "+e); }
```
#### Dr inż. Zofia Kruczkiewicz, Programowanie aplikacji internetowych 6

```
private int sPort;
private ServerSocket serwer;
private Socket gniazdo klienta;
private ObjectOutputStream wyjscie;
private ObjectInputStream wejscie;
private String host;
private Wiadomosc wiadomosc;
```

```
public serwer0(int port, String host)
 \{ sPort = port_; host=host_;
  try\{ serwer = new ServerSocket(sPort);
     } catch(IOException e) 
 { System.out.println(e); }  }
```
**public static void** main(String args[]) **throws** Exception

```
 { 
 String host_ = InetAddress.getLocalHost().getHostName(); int Port = 5000;
  serwer0 s = new server0(Port, host);
  Thread t = new Thread(s); t.start();  } }
```
### 1.2. Program klienta - ten program należy uruchomić jako drugi

public class klient0 implements Runnable

```
{ private int port;
 private Socket gniazdo_klienta; private ObjectOutputStream wyjscie;
 private ObjectInputStream wejscie; private String host;
  private Wiadomosc wiadomosc;
```

```
klient0(String host<sub>,</sub> int port)
  \{ \text{host} = host :port = port; }
```
## public static void main(String args[]) throws Exception

```
\{ //String s = InetAddress.getLocalHost().getHostName(); 
 String s = InetAddress.getByName("kloc").getHostName(); Klient0 k= new klient0(s, 5000);
   Thread t = new Thread(k); t.start();  }
```

```
public void run()
 \{try{
    gniazdo_klienta = new Socket (host, port);
    wejscie = new ObjectInputStream(gniazdo_klienta.getInputStream());
    wyjscie = new ObjectOutputStream(gniazdo_klienta.getOutputStream());
     wyjscie.flush(); 
System.out.println("Klient startuje na hoscie "+InetAddress.getLocalHost().getHostName()); wiadomosc = new Wiadomosc();
     wiadomosc.zapiszWiadomosc(); 
 System.out.println("Co wysyla klient: ");  wiadomosc.odczytajWiadomosc();  wyjscie.writeObject(wiadomosc);  gniazdo_klienta.close();  wyjscie.close(); 
 wejscie.close(); \} catch (Exception e) \{ System.out.println("Wyjatek klienta "+e);  }  }
```
#### Przykład 2 - Aplikacja typu Klient-Serwer realizująca zadany protokół

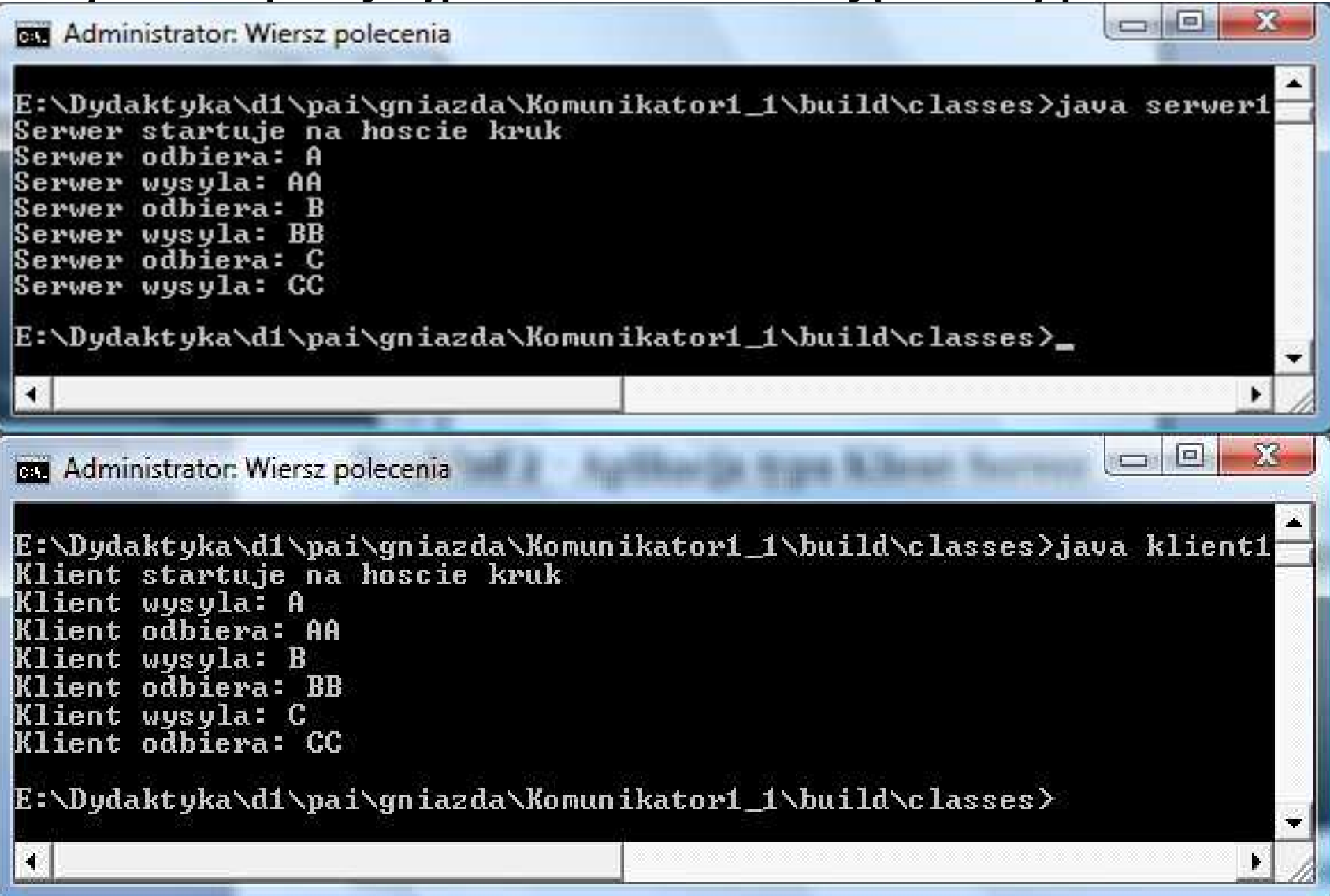

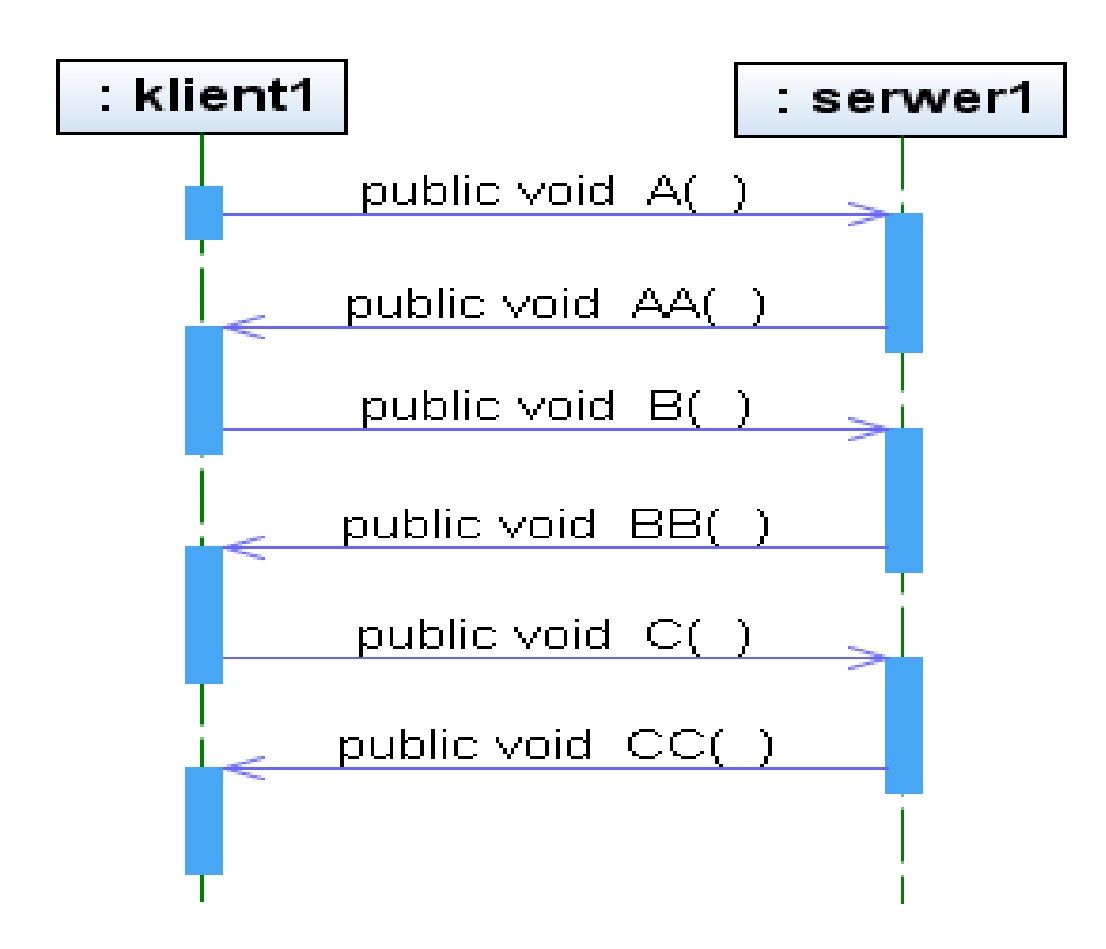

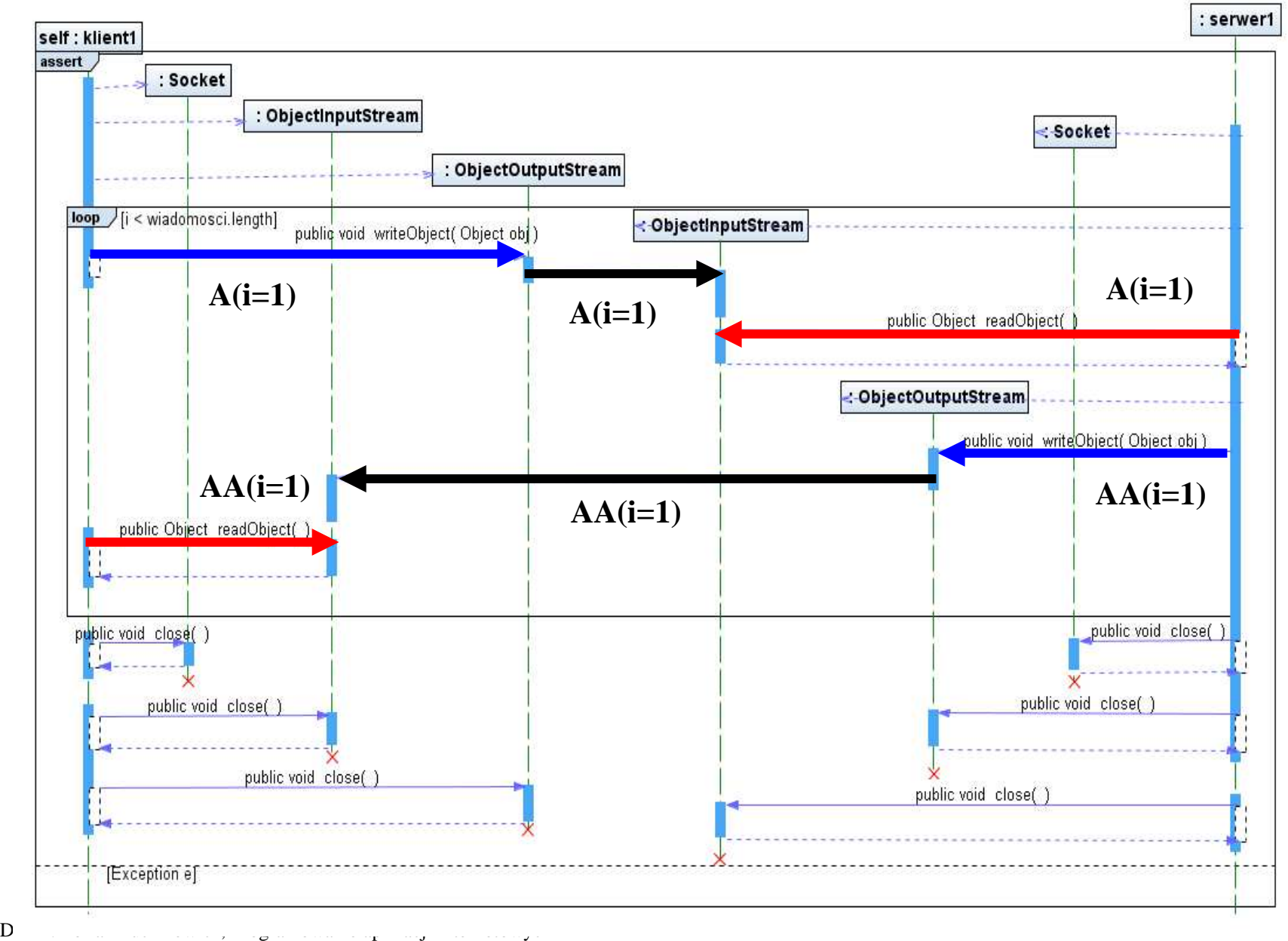

#### 2.1 Program serwera - ten program należy uruchomić jako pierwszy

import java.io.IOException; import java.io.ObjectInputStream; import java.io.ObjectOutputStream; import java.net.InetAddress; import java.net.ServerSocket; import java.net.Socket;

### public class serwer1 implements Runnable {

private int sPort; **private** ServerSocket serwer; private Socket gniazdo\_klienta; private ObjectOutputStream wyjscie; **private** ObjectInputStream wejscie; **private** String host, wiadomosc; **private** String wiadomosci  $[]=\{``AA", ``BB", ''CC"\};$ 

```
public serwer1(int port<sub>,</sub> String host) {
  sPort = port;
  host = host ;
  try { server = new ServerSocket(sPort);\} catch (IOException e) {
         System.out.println(e);  }  }
```

```
public void run() {
```

```
 System.out.println("Serwer startuje na hoscie " + host);
```

```
try {
```

```
try { gniazdo_klienta = server.accept();\} catch (IOException e) {
                System.out.println("Nie mozna polaczyc sie z klientem " + e);  System.exit(1);  } //przerwanie pracy serwera nie jest zalecane w praktycewyjscie = new ObjectOutputStream(gniazdo_klienta.getOutputStream());
           wyjscie.flush(); wejscie = new ObjectInputStream(gniazdo_klienta.getInputStream());
          for (int i = 0; i < wiadomosci.length; i++) {

wiadomosc = (String) wejscie.readObject();  System.out.println("Serwer odbiera: "+wiadomosc); wyjscie.writeObject(wiadomosci[i]); System.out.println("Serwer wysyla: "+wiadomosci[i]);
 }  wejscie.close();  wyjscie.close();  gniazdo_klienta.close(); \} catch (Exception e) \{System.out.println("Wyjatek serwera " + e); \}
```
## public static void main(String args[]) throws Exception

```
\{ String host_ = InetAddress.getLocalHost().getHostName(); int Port = 15000;
serwer1 s2 = new serwer1(Port, host_);
     Thread t = new Thread(s2); t.start();  } }
```
### 2.2. Program klienta – ten program należy wywołać jako drugi

import java.io.ObjectInputStream; import java.io.ObjectOutputStream; import java.net.InetAddress; import java.net.Socket;

```
public class klient1 implements Runnable {
```
### public void run() {

```
try { gniazdo_klienta = new Socket(host, port);
       wejscie = new ObjectInputStream(gniazdo klienta.getInputStream());
       wyjscie = new ObjectOutputStream(gniazdo_klienta.getOutputStream());
        wyjscie.flush();  System.out.println("Klient startuje na hoscie " + host); for (int i = 0; i < wiadomosci.length; i++) {
           wyjscie.writeObject(wiadomosci[i]); System.out.println("Klient wysyla: " + wiadomosci[i]);
           wiadomosc = (String) wejscie.readObject();  System.out.println("Klient odbiera: " + wiadomosc);  }  gniazdo_klienta.close();  wyjscie.close(); 
 wejscie.close(); \} catch (Exception e) \{System.out.println("Wyjatek klienta " + e); }
```

```
 }
```

```
private int port;
private Socket gniazdo klienta;
private ObjectOutputStream wyjscie;
private ObjectInputStream wejscie;
private String host, wiadomosc;
private String wiadomosci[] = \{``A", "B", "C"\};
```

```
klient1(String host<sub>,</sub> int port)
\{host = host \cdot;
   port = port;
 }
```
public static void main(String args[]) throws Exception

```
\{ String s = InetAddress.getLocalHost().getHostName(); 
 //String s = InetAddress.getByName("kloc").getHostName(); klient1 k2 = new klient1(s, 15000);
     Thread t = new Thread(k2); t.start();  }
```
}<br>}

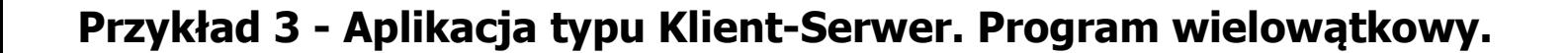

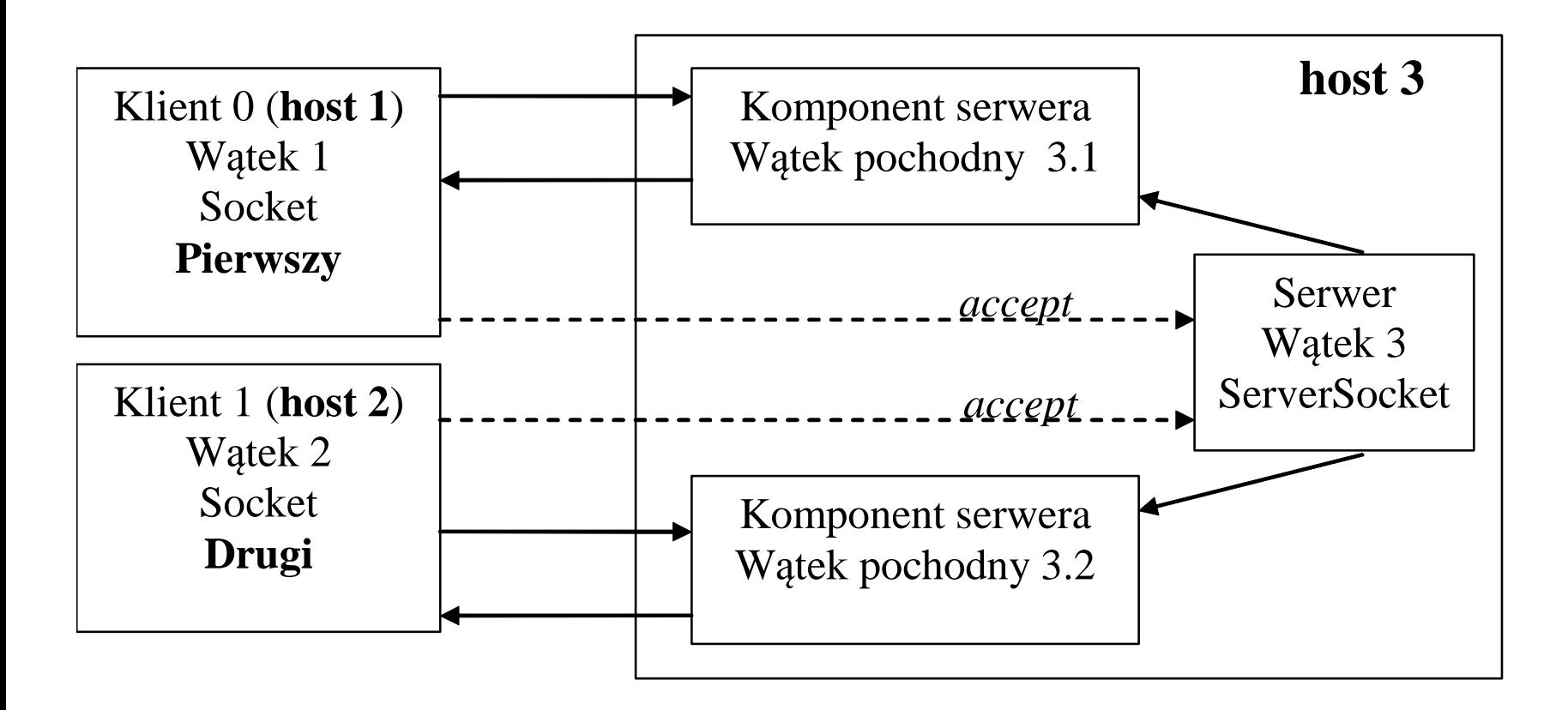

#### 3.1 Program serwera - ten program należy uruchomić jako pierwszy

```
import java.io.IOException;
import java.io.ObjectInputStream; 
import java.io.ObjectOutputStream; import java.net.InetAddress; import java.net.ServerSocket; import java.net.Socket; /** 
 * @author kruczkiewicz
```
\*/

### public class serwer2 implements Runnable {

```
public serwer2(int port<sub>,</sub> String host)
   \left\{ \right.sPort = port;
     host = host_;
     try { serwer = new ServerSocket(sPort);
\} catch (IOException e) {
           System.out.println(e);  }  }
```

```
Dr inż. Zofia Kruczkiewicz, Programowanie aplikacji internetowych 19
```

```
public void run() {
   int numer = 0;
Socket s = null;

 ObjectOutputStream output;  ObjectInputStream input;  System.out.println("Serwer startuje na hoscie " + host); while (true) \{try { s = serwer.accept();
if (s == null) continue;
        output = new ObjectOutputStream(s.getOutputStream());
         output.flush(); input = new ObjectInputStream(s.getInputStream());

 komponent_klienta_po_stronie_serwera komp_klienta = new komponent_klienta_po_stronie_serwera(s,input,output);
        Thread watek_komponentu_klienta = new Thread(komp_klienta);
        watek komponentu klienta.start();
      } catch (IOException e) {  System.out.println("Nie mozna polaczyc sie z klientem " + e);  System.exit(1);  } // przerwanie pracy serwera nie jest zalecane w praktyce }
```

```
private int sPort;
private ServerSocket serwer; private String host;
```

```
public static void main(String args[]) throws Exception
{
   String host_ = InetAddress.getLocalHost().getHostName(); serwer2 s2 = new serwer2(5000, host_);
  Thread t = new Thread(s2); t.start();  }
```
#### 3.2. Program komponentu klienta po stronie serwera – uruchamiany po wykonaniu metody accept

import java.io.ObjectInputStream; import java.io.ObjectOutputStream; import java.net.Socket;

**public class** komponent\_klienta\_po\_stronie\_serwera implements Runnable { private Socket s; private ObjectOutputStream output; **private** ObjectInputStream input; private String nazwa;

**public** komponent\_klienta\_po\_stronie\_serwera(Socket s, ObjectInputStream input, ObjectOutputStream output) { this.s  $=$  s; this.input  $=$  input; this.output  $=$  output; }

```
public void run()
\{ String m1, m2; try {  nazwa = (String) input.readObject(); ml = nazwa;

while (true) \{if (m1.equals(nazwa + ": "+"czesc")) break;
System.out.println("Odebrano wiadomosc od klienta: " + m1 + "\n");

 m2 = WEWY.weString("Podaj wiadomosc dla klienta "+ nazwa + ": ");  output.writeObject(nazwa + ": " + m2); m1 = (String) input.readObject();  }  input.close();  output.close();  s.close(); \} catch (Exception e) {
      System.out.println("Wyjatek komponentu klienta po stronie serwera "+e);  }  } }
```
#### 3.3. Program klienta – powinien być uruchomiony jako drugi

```
import java.io.ObjectInputStream; 
import java.io.ObjectOutputStream; import java.net.InetAddress; import java.net.Socket; public class klient2 implements Runnable { 
   private int port;
  private Socket s; private ObjectOutputStream output;
  private ObjectInputStream input;
  private String host, nazwa;
```

```
klient2(String host<sub>,</sub> int port) {
   host = host ;
   port = port \cdot }
```

```
public static void main(String args[]) throws Exception
  {
      String s = InetAddress.getLocalHost().getHostName(); klient2 k2 = new klient2(s, 5000);
     Thread t = new Thread(k2); t.start();  }
```

```
public void run() {
      String m1, m2; try { s = new Sockets(host, port);input = new ObjectInputStream(s.getInputStream());
       output = new ObjectOutputStream(s.getOutputStream());
        output.flush();  System.out.println("Klient startuje na hoscie "+s.getLocalHost().getHostName());  nazwa = WEWY.weString("Przedstaw sie: ");  output.writeObject(nazwa);  do {  m1 = (String) input.readObject(); System.out.println("\n" + "Dane odebrane od serwera: " + m1);
           m2 = WEWY.weString("Podaj wiadomosc dla serwera: "); output.writeObject(nazwa + ": " + m2);  } while (!m2.equals("czesc"));  output.close();  input.close();  s.close(); \} catch (Exception e) \{System.out.println("Wyjatek klienta " + e); \} }
```
### 3.4. Klasa realizująca wprowadzanie danych z klawiatury za pomocą strumieni

```
public class WEWY {
```

```
static String weString (String menu)
   \{InputStreamReader wejscie = new InputStreamReader( System.in );
    BufferedReader bufor = new BufferedReader( wejscie );
     System.out.print(menu); try\{return bufor.readLine();
       } catch (IOException e)
     \{ System.err.println("Blad IO String"); return '''; \} } 
  }<br>}
```
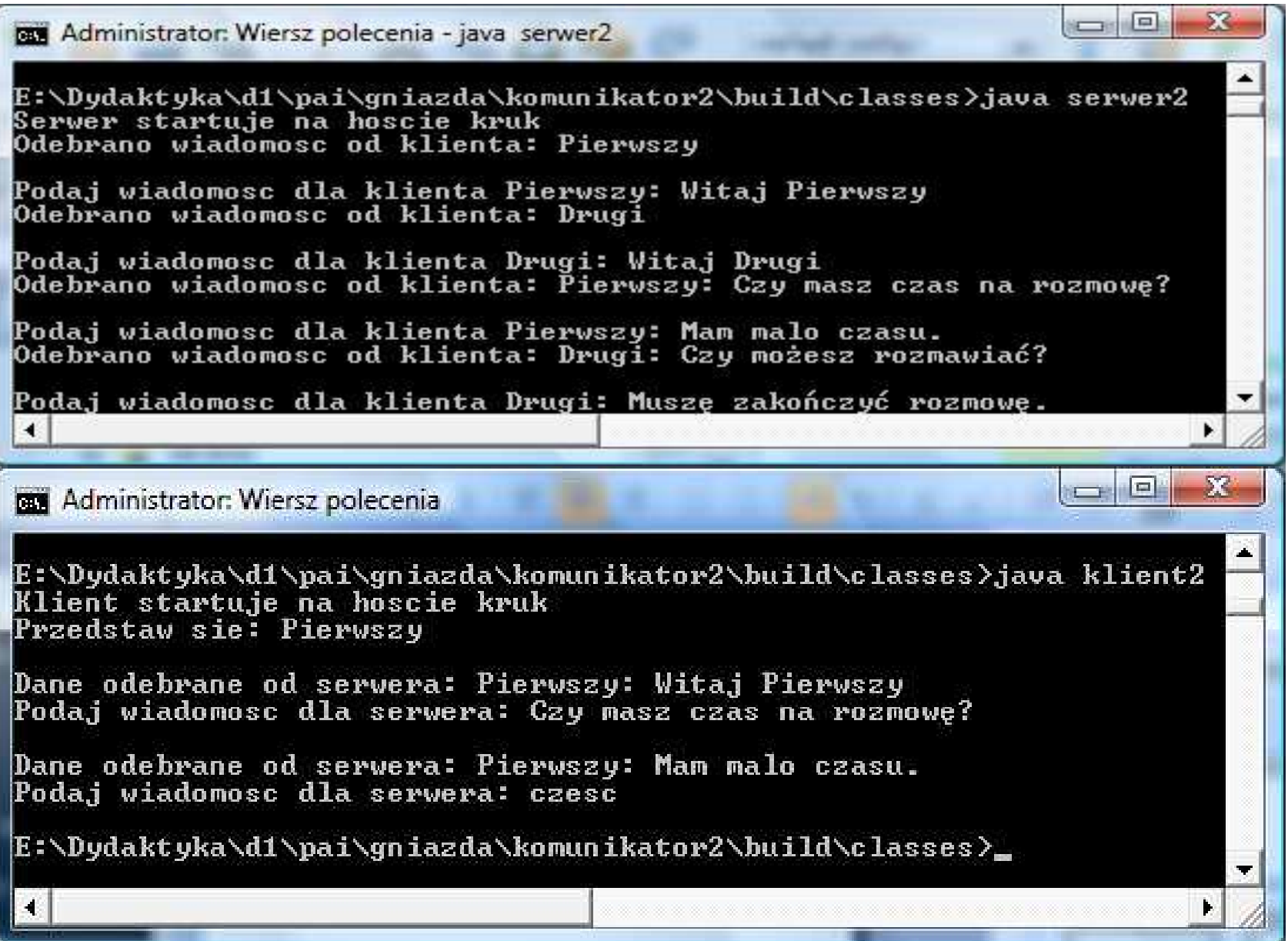

Dr inż. Zofia Kruczkiewicz, Programowanie aplikacji internetowych 27

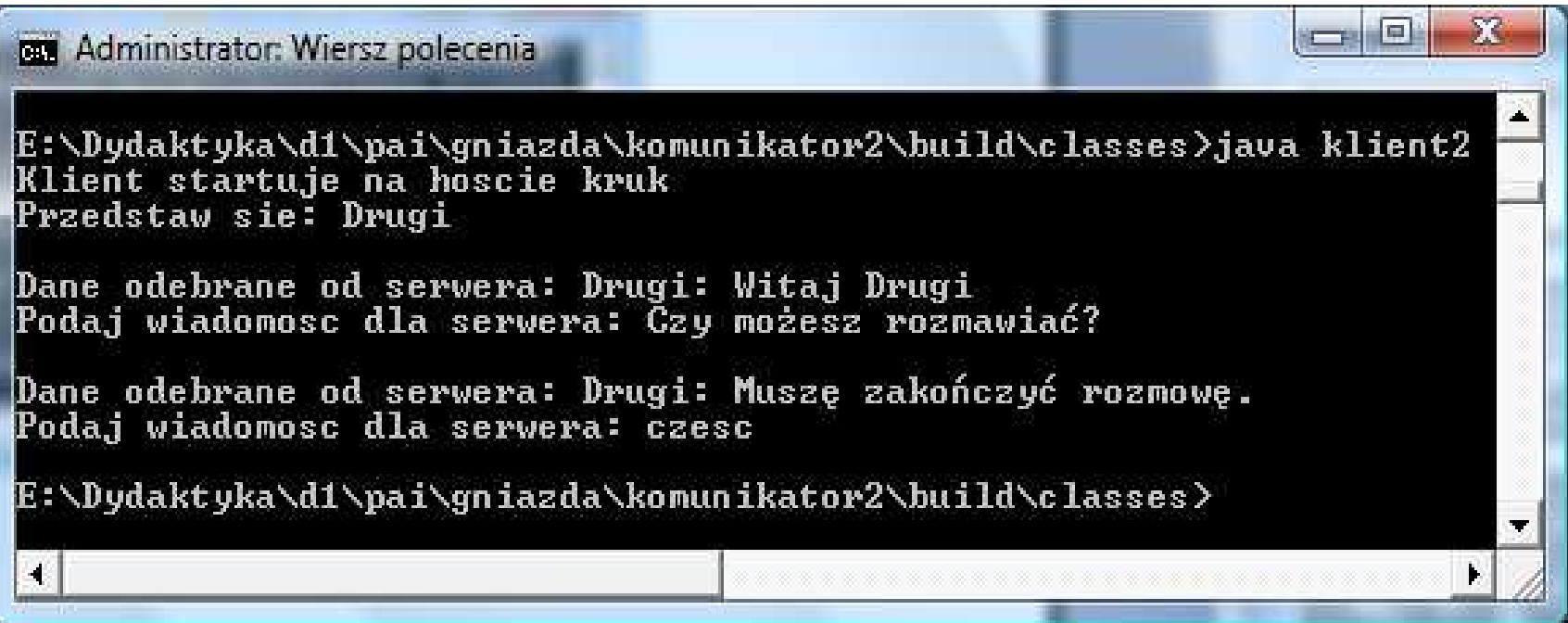